## TD R-INLA - M2 halieutes

### Baptiste Alglave based on Thomas Opitz and Denis Allard

Janvier 2022

<span id="page-1-0"></span>[Modéle hiérarchique spatial](#page-1-0)

### Modéle hiérarchique spatial

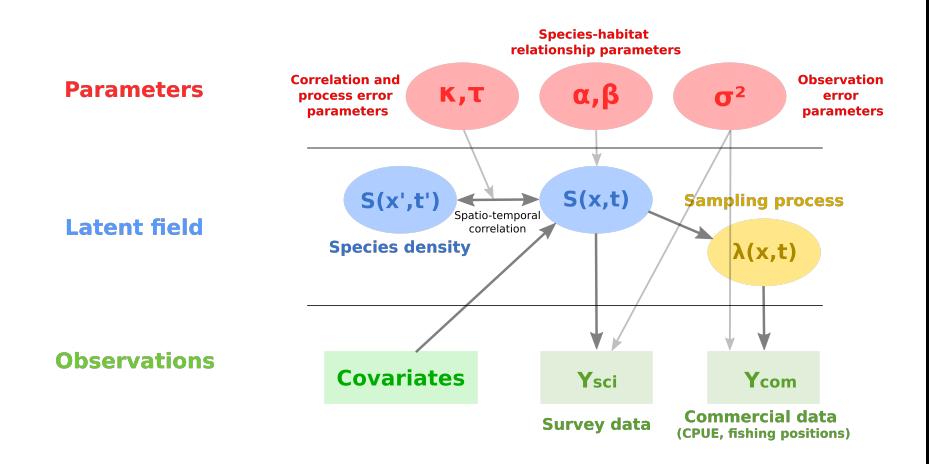

Un exemple de modèle hiérarchique

[Modéle hiérarchique spatial](#page-1-0)

## Champ gaussien

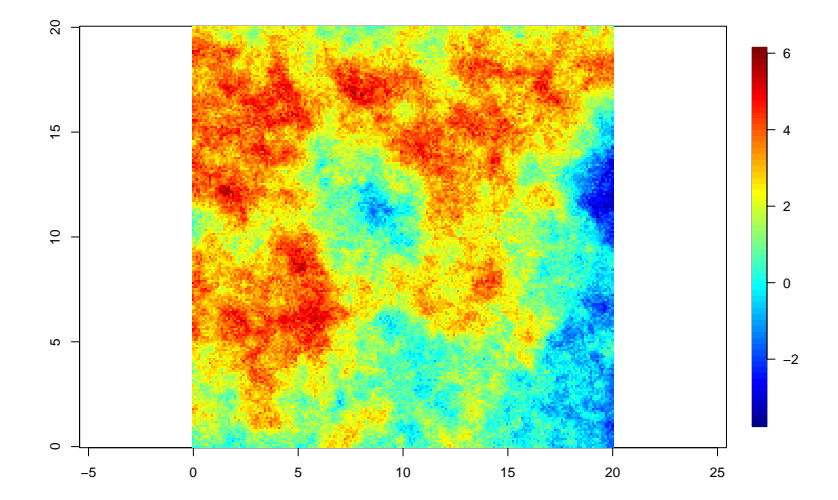

[Modéle hiérarchique spatial](#page-1-0)

# $x|\theta \sim GF(\mu, \Sigma)$  champ gaussien

 $\Sigma = Q^{-1}$ : la matrice de variance-covariance de l'effet aléatoire (suit une certaine fonction de variance-covariance - souvent de type Matérn). Q est la matrice de précision.

[Modéle hiérarchique spatial](#page-1-0)

### Formulation mathématique

$$
\theta \sim \pi(\theta) \qquad \text{hyperparamètres}
$$

x|*θ* ∼ GF(0*,* Σ) champ gaussien latent

$$
y|x, \theta \sim \prod_i \pi(y_i|\eta_i(x), \theta)
$$
 processus d'observation

- y: les observations
- *θ*: les hyperparamètres
- $\Sigma=Q^{-1}$ : la matrice de variance-covariance de l'effet aléatoire (suit une certaine fonction de variance-covariance - souvent de type Matérn). Q est la matrice de précision.
- $\mathbf{p}$   $\eta(x) = Ax$  un processus gaussien avec A la matrice d'observation

**La difficulté : estimer la structure de corrélation spatiale (**Σ **ou** Q**).**

[Modéle hiérarchique spatial](#page-1-0)

### Formulation mathématique

$$
\theta \sim \pi(\theta) \qquad \text{hyperparamètres}
$$

x|*θ* ∼ GF(0*,* Σ) champ gaussien latent

$$
y|x, \theta \sim \prod_i \pi(y_i|\eta_i(x), \theta)
$$
 processus d'observation

- y: les observations
- *θ*: les hyperparamètres
- $\Sigma=Q^{-1}$ : la matrice de variance-covariance de l'effet aléatoire (suit une certaine fonction de variance-covariance - souvent de type Matérn). Q est la matrice de précision.
- $\bullet$   $n(x) = Ax$  un processus gaussien avec A la matrice d'observation

**La difficulté : estimer la structure de corrélation spatiale (**Σ **ou** Q**).**

<span id="page-6-0"></span>[1er approximation : Approche SPDE](#page-6-0)

### 1er approximation : Approche SPDE

- Principe de l'approche SPDE (Lindgren, Rue and Lindström, 2011) :
	- 1 champ gaussien de covariance une fonction de Matérn ...
	- ... est solution de l'EDPS ...

$$
\left(\kappa^2-\Delta\right)^{\alpha/2}x(s)=W(s),\quad s\in\mathbb{R}^d,\quad \alpha=\nu+d/2,\quad \kappa>0,\quad \nu>0
$$

- ... et peut être représenté comme un champ Gauss-Markov (seulement pour certaines valeurs de *ν*)
- Ce lien entre champ Gaussien et champ Gauss-Markov fournit une représentation creuse de l'effet spatial et simplifie les calculs.

Notations : ∆ le laplacien, W(s) un bruit blanc gaussien, *κ* le paramètre contrôlant la portée de l'effet aléatoire, *ν* et *α* les paramètres de lissage, d le nombre de dimension (2).

[1er approximation : Approche SPDE](#page-6-0)

Pour des valeurs données de *ν*, les champs Gauss-Markov génèrent des solutions approchées de l'EDPS. Les matrices de précisions de ces champs Gauss-Markov peuvent être utilisées pour formuler les matrices de précisions des champs gaussiens. Par exemple :

pour *ν* = 1 , la matrice de précision s'écrit :

$$
\begin{pmatrix}1&&\\-2a&2&\\4+a^2&-2a&1\end{pmatrix}
$$

• pour  $\nu = 2$  :

$$
\begin{pmatrix}\n-1 & & & \\
3a & -3 & & \\
-3(a^2+3) & 6a & -3 & \\
a(a^2+12) & -3(a^2+3) & 3a & -1\n\end{pmatrix}
$$

[1er approximation : Approche SPDE](#page-6-0)

Pour des valeurs données de *ν*, les champs Gauss-Markov génèrent des solutions approchées de l'EDPS. Les matrices de précisions de ces champs Gauss-Markov peuvent être utilisées pour formuler les matrices de précisions des champs gaussiens. Par exemple :

 $\bullet$  pour  $\nu = 1$ , la matrice de précision s'écrit :

$$
\begin{pmatrix}1&&\\-2a&2&\\4+a^2&-2a&1\end{pmatrix}
$$

• pour 
$$
\nu = 2
$$
:

$$
\begin{pmatrix}\n-1 & & & \\
3a & -3 & & \\
-3(a^2+3) & 6a & -3 & \\
a(a^2+12) & -3(a^2+3) & 3a & -1\n\end{pmatrix}
$$

[1er approximation : Approche SPDE](#page-6-0)

Pour des valeurs données de *ν*, les champs Gauss-Markov génèrent des solutions approchées de l'EDPS. Les matrices de précisions de ces champs Gauss-Markov peuvent être utilisées pour formuler les matrices de précisions des champs gaussiens. Par exemple :

 $\bullet$  pour  $\nu = 1$ , la matrice de précision s'écrit :

$$
\begin{pmatrix}1&&\\-2a&2&\\4+a^2&-2a&1\end{pmatrix}
$$

• pour 
$$
\nu = 2
$$
:

$$
\begin{pmatrix}\n-1 & & & \\
3a & -3 & & \\
-3(a^2+3) & 6a & -3 & \\
a(a^2+12) & -3(a^2+3) & 3a & -1\n\end{pmatrix}
$$

[1er approximation : Approche SPDE](#page-6-0)

Pour des valeurs données de *ν*, les champs Gauss-Markov génèrent des solutions approchées de l'EDPS. Les matrices de précisions de ces champs Gauss-Markov peuvent être utilisées pour formuler les matrices de précisions des champs gaussiens. Par exemple :

 $\bullet$  pour  $\nu = 1$ , la matrice de précision s'écrit :

$$
\begin{pmatrix}1&&\\-2a&2&\\4+a^2&-2a&1\end{pmatrix}
$$

• pour  $\nu = 2$  :

$$
\begin{pmatrix}\n-1 & & & \\
3a & -3 & & \\
-3(a^2+3) & 6a & -3 & \\
a(a^2+12) & -3(a^2+3) & 3a & -1\n\end{pmatrix}
$$

[1er approximation : Approche SPDE](#page-6-0)

Fig. 2 Left panel: locations of the 24 monitoring stations in Piemonte region. Right panel: triangulation of Piemonte region using 123 vertices

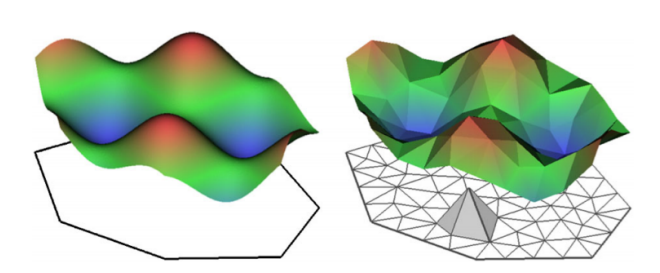

Fig. 3 Left panel: example of a spatial random field (left) given by  $X(s) = \cos(s_1) + \sin(s_2)$ , where  $s = \{s_1, s_2\}$ . Right panel: corresponding finite element representation of the spatial random field  $X(s)$ according to Eq.  $(9)$ 

<span id="page-12-0"></span>[2e approximation : INLA](#page-12-0)

## 2e approximation : INLA

La probabilité conjointe du champ latent et des hyperparamètres s'écrit :

$$
\pi(x,\theta|y) \propto \pi(\theta)\pi(x|\theta)\pi(y|x,\theta) \propto \pi(\theta)\pi(x|\theta)\prod_{i\in\mathcal{I}}\pi(y_i|x_i,\theta)
$$

### avec *θ* : les paramètres, x : le champ latent, y : les observations

➜ **Long à estimer (via des méthodes type MCMC)**

La méthode INLA consiste à approximer les distributions marginales  $\pi(\theta | y)$  et  $\pi\left(x_{i} | \theta, y\right)$  :

- $\tilde{\pi}\left(x_i|y\right) = \int \tilde{\pi}\left(x_i|\theta,y\right)\tilde{\pi}(\theta|y)d\theta$
- $\tilde{\pi} \left( \theta_j | \text{y} \right) = \int \tilde{\pi}(\theta | \text{y}) \mathrm{d} \theta_{-j}$

[2e approximation : INLA](#page-12-0)

## 2e approximation : INLA

La probabilité conjointe du champ latent et des hyperparamètres s'écrit :

$$
\pi(x,\theta|y) \propto \pi(\theta)\pi(x|\theta)\pi(y|x,\theta) \propto \pi(\theta)\pi(x|\theta)\prod_{i\in\mathcal{I}}\pi(y_i|x_i,\theta)
$$

avec *θ* : les paramètres, x : le champ latent, y : les observations

### ➜ **Long à estimer (via des méthodes type MCMC)**

La méthode INLA consiste à approximer les distributions marginales  $\pi(\theta | y)$  et  $\pi\left(x_{i} | \theta, y\right)$  :

- $\tilde{\pi}\left(x_i|y\right) = \int \tilde{\pi}\left(x_i|\theta,y\right)\tilde{\pi}(\theta|y)d\theta$
- $\tilde{\pi} \left( \theta_j | \text{y} \right) = \int \tilde{\pi}(\theta | \text{y}) \mathrm{d} \theta_{-j}$

[2e approximation : INLA](#page-12-0)

## 2e approximation : INLA

La probabilité conjointe du champ latent et des hyperparamètres s'écrit :

$$
\pi(x,\theta|y) \propto \pi(\theta)\pi(x|\theta)\pi(y|x,\theta) \propto \pi(\theta)\pi(x|\theta)\prod_{i\in\mathcal{I}}\pi(y_i|x_i,\theta)
$$

avec *θ* : les paramètres, x : le champ latent, y : les observations

### ➜ **Long à estimer (via des méthodes type MCMC)**

La méthode INLA consiste à approximer les distributions marginales  $\pi(\theta | y)$  et  $\pi\left(x_i | \theta, y\right)$  :

$$
\bullet \ \tilde{\pi}\left(x_i|y\right) = \int \tilde{\pi}\left(x_i|\theta, y\right) \tilde{\pi}(\theta|y) d\theta
$$

$$
\bullet\,\,\tilde{\pi}\left(\theta_{j}\vert y\right)=\int\tilde{\pi}(\theta\vert y)\mathrm{d}\theta_{-j}
$$

#### <span id="page-15-0"></span>[Bilan](#page-15-0)

Bilan

- INLA : Estimation des lois marginales des effets aléatoires et des hyperparamètres par des approximations de Laplace emboitées
- Approche SPDE (1er résultats) : Approximation d'un champ gaussien par un champ Gauss-Markov
	- $\rightarrow$  Valide pour des champs latents gaussiens
- Approche SPDE (2e résultats) : Interpolation linéaire pour relier le champ gaussien (définie sur une maille discrète) aux observations (définies sur un domaine continu)
	- **→** Attention à la construction de la maille

<span id="page-16-0"></span>[Modélisation spatiale, approche SPDE et INLA](#page-1-0) **[Exemple qualité de l'aire](#page-16-0)** de l'aire qualité de l'aire quelques références utiles de l'aire de l'aire de l'aire de l'aire de l'aire de l'aire de l'aire de l'aire de l'aire de l

#### [Données](#page-16-0)

### Données

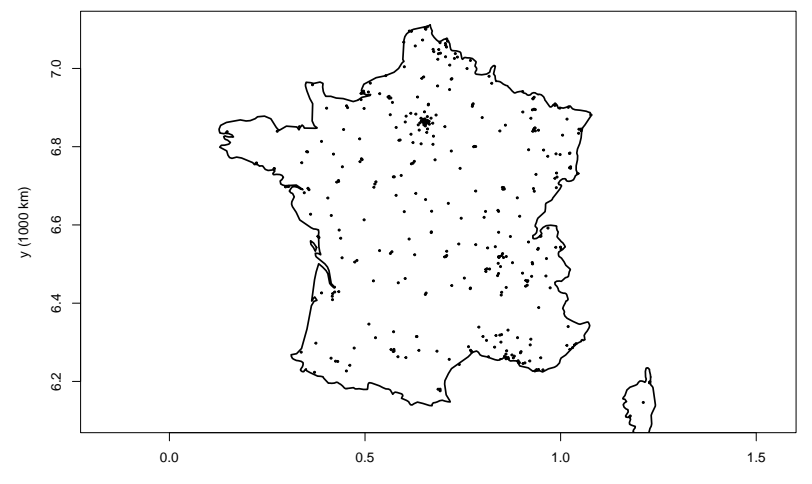

x (1000 km)

<span id="page-17-0"></span>[Modélisation spatiale, approche SPDE et INLA](#page-1-0) exemple qualité de l'aire de l'aire quelques références utiles de l'aire de l'aire de l'aire de l'aire quelques références utiles de la production de la comme de la production d

[Création de la mesh](#page-17-0)

### Création de la mesh

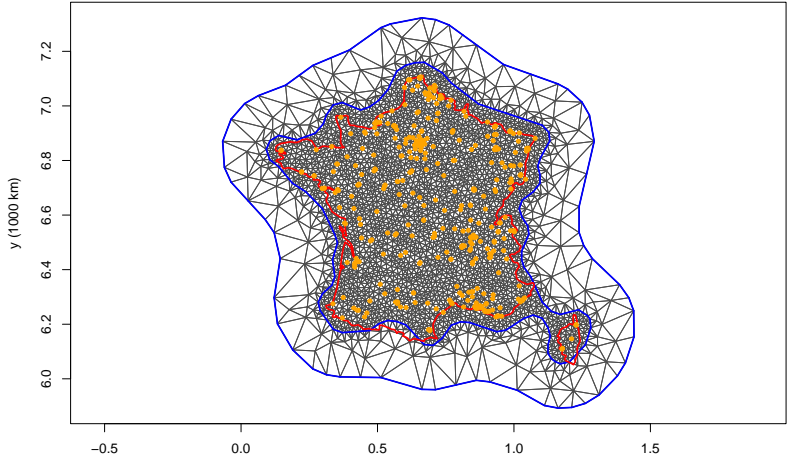

x (1000 km)

<span id="page-18-0"></span>[Construction de l'objet SPDE](#page-18-0)

### Construction de l'objet SPDE

```
myspde=inla.spde2.pcmatern(mesh=mesh,
                           alpha=2,
                           prior.range=c(.01,.1),
                           prior.sigma=c(25,0.5))
# Matrice d'observation pour faire le lien
# entre les noeuds de la mesh et les points d'observation
A=inla.spde.make.A(mesh,loc=xy_OBS)
# Vecteur des indices pour les noeuds de la mesh
idx.spatial=inla.spde.make.index("spatial",
                                 n.spde=mesh$n)
```
<span id="page-19-0"></span>[Construction du modèle de régression](#page-19-0)

### Construction du modèle de régression

Premièrement, on construit un dataframe de covariable.

```
covar.df=data.frame(intercept=1,
                     x=xy OBS[,1],
                     y=xy_0B_S[, 2])
```

```
# Creation du stack pour les données et les indices
mystack=inla.stack(data=list(pm10=OBS daily2014$PM10),
                   A=list(A,1).
                   effects=list(idx.spatial,covar.df))
```
*# Ecriture des formules du modèle* myformula=pm10~-1+intercept+f(spatial,model=myspde)

N.b.: comme on écrit l'intercept de facon explicite, on doit inclure "-1" dans l'expression du modèle.

<span id="page-20-0"></span>[Ajustement du modèle avec R-INLA](#page-20-0)

### Ajustement du modèle avec R-INLA

```
fit=inla(myformula,
         data=inla.stack.data(mystack),
         family="gaussian",
         control.predictor=list(A=inla.stack.A(mystack),
                                compute=FALSE),
         control.inla=list(int.strategy="eb",
                           strategy="gaussian"),
         verbose=FALSE)
```
summary(fit)

[Ajustement du modèle avec R-INLA](#page-20-0)

```
## Registered S3 method overwritten by 'cli':
## method
## print.boxx spatstat.geom
##
## Call:<br>## C(
      c("inla(formula = myformula, family = \"gaussian", data =## inla.stack.data(mystack), ", " verbose = FALSE, control.predictor =<br>## ligt(A = inla stack A(mystack) " " compute = TRUE link = 1)
## list(A = inla.stack.A(mystack), ", " compute = TRUE, link = 1),<br>## control.inla = list(int.strategy = \"eb\". ". " strategy =
## control.inla = list(int.strategy = \"eb\", ", " strategy = \frac{4\#}{\text{N} \cdot \text{N} \cdot \text{N} \cdot \text{N}}\"gaussian\"))")
## Time used:<br>## Pre =
       Pre = 0.832, Running = 99.7, Post = 8.58, Total = 109
## Fixed effects:
## mean sd 0.025quant 0.5quant 0.975quant mode kld
## intercept 18.058 0.324 17.423 18.058 18.694 18.058 0
##
## Random effects:
## Name<br>## ens
       spatial SPDE2 model
##
## Model hyperparameters:
                                             mean sd 0.025quant 0.5quant
## Precision for the Gaussian observations 0.009 0.000 0.009 0.009
## Range for spatial 0.021 0.005 0.012 0.021
## Stdev for spatial
## 0.975quant mode
## Precision for the Gaussian observations 0.009 0.009
## Range for spatial 0.031 0.021
## Stdev for spatial 5.190 4.192
##
## Expected number of effective parameters(stdev): 197.22(0.00)
## Number of equivalent replicates : 380.71
##
## Marginal log-Likelihood: -283189.30
## Posterior marginals for the linear predictor and
## the fitted values are computed
```
<span id="page-22-0"></span>[Predictions avec R-INLA](#page-22-0)

### Predictions avec R-INLA

Pour calculer les predictions, la donnée d'entrée (inla.stack) doit être un peu modifié. On ajoute des valeurs NA au vecteur d'observations et INLA prédit les valeurs du champ latent sur ces points.

```
# Construction de la grille de projection
proj_grid=inla.mesh.projector(mesh,
                              xlim=range(bound$loc[,1]),
                              ylim=range(bound$loc[,2]),
                               dims=c(100,100))
xygrid=as.matrix(expand.grid(proj_grid$x,proj_grid$y))
# Construction la matrice de projection
A=inla.spde.make.A(mesh,
                   loc=rbind(xygrid,xy_OBS))
covar.df=data.frame(intercept=1,
                    x=c(xygrid[,1],xy0BS[,1]),
                    y=c(xygrid[,2],
                        xy<sup>DBS[,2])</sup>
# Creation du stack avec toutes les données et les indices: on ajoute des NA dans le vecteur d'observation
mystack=inla.stack(data=list(pm10=c(rep(NA,nrow(xygrid)),
                                     OBS_daily2014$PM10)),
                   A=list(A,1).
                   effects=list(idx.spatial,covar.df),
                   tag="mytag")
```
Lors de l'ajustement, on spécifie l'argument compute=TRUE (pour calculer les valeurs ajustées et les valeurs prédites) et link=1.

Le temps de calcul peut être beaucoup plus long puisque R-INLA calcule aussi les prédictions sur l'ensemble de la grille.

```
fit=inla(myformula,
         data=inla.stack.data(mystack),
         family="gaussian",
         control.predictor=list(A=inla.stack.A(mystack),
                                compute=TRUE,
                                link=1),
         control.inla=list(int.strategy="eb",
                           strategy="gaussian"),
         verbose=FALSE)
```
[Modélisation spatiale, approche SPDE et INLA](#page-1-0) **[Exemple qualité de l'aire](#page-16-0)** de l'aire qualité de l'aire quelques références utiles de l'aire de l'aire de l'aire de l'aire de l'aire de l'aire de l'aire de l'aire de l'aire de l

[Predictions avec R-INLA](#page-22-0)

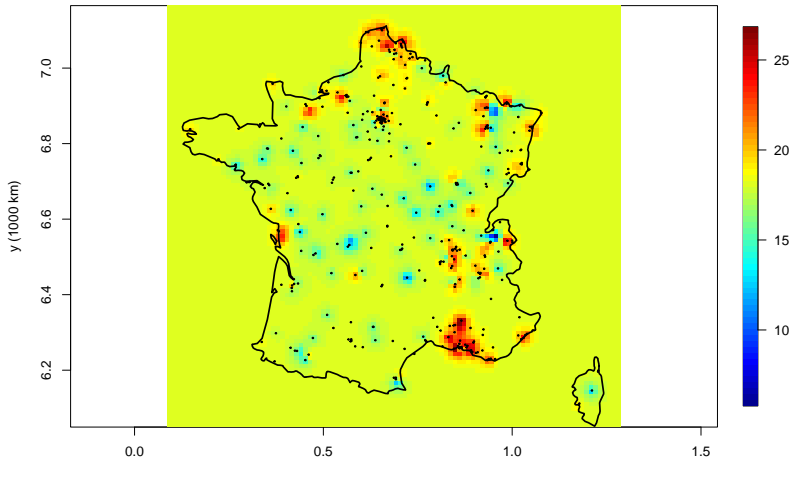

x (1000 km)

[Modélisation spatiale, approche SPDE et INLA](#page-1-0) exemple qualité de l'aire de l'aire qualité de l'aire qualité de l'aire qualité de l'aire qualité de l'aire qualité de l'aire qualité de l'aire qualité de l'aire qualité de l'ai

[Predictions avec R-INLA](#page-22-0)

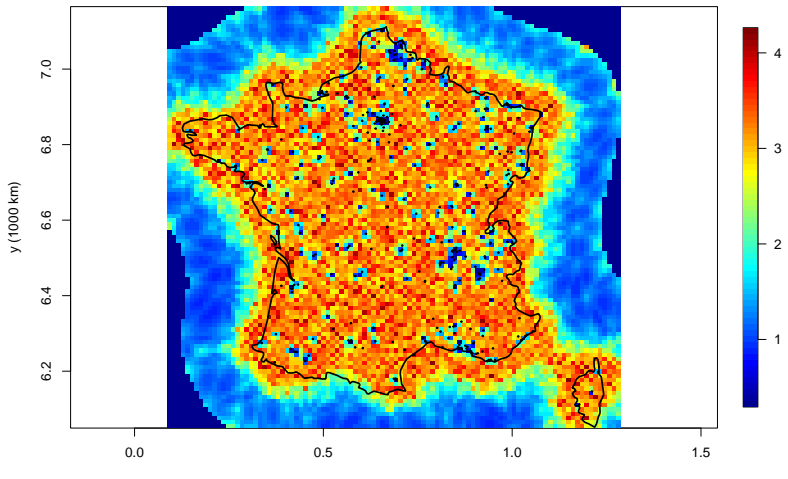

x (1000 km)

[Modélisation spatiale, approche SPDE et INLA](#page-1-0) exemple qualité de l'aire de l'aire qualité de l'aire quelques références utiles de la concerne de la concerne de la concerne de la concerne de la concerne de la concerne de la

[Predictions avec R-INLA](#page-22-0)

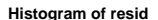

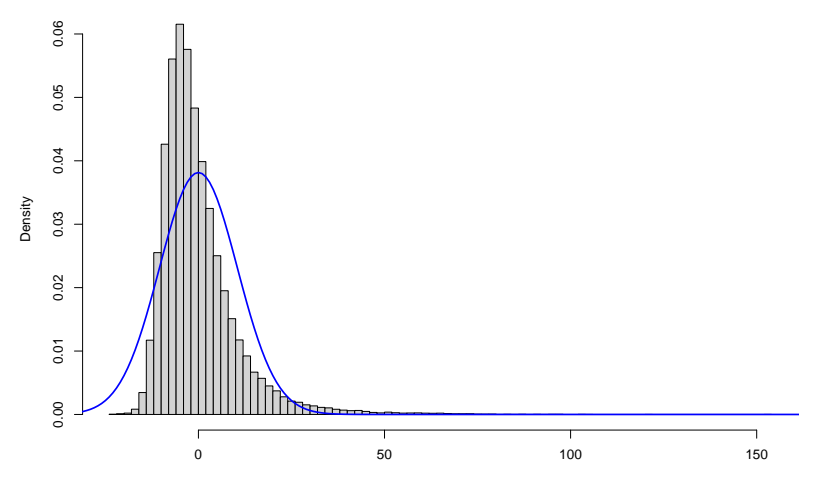

resid

#### <span id="page-27-0"></span>[Exercice ?](#page-27-0)

### Exercice ?

- Ajout de covariables au modèle (i.e. prédicteurs linéaires comme variable explicative)
- Evaluation/comparaison de modèles
- Passage à un modèle spatio-temporel
- Construction d'un modèle intégré (plusieurs sources de données)

### <span id="page-28-0"></span>Quelques références utiles

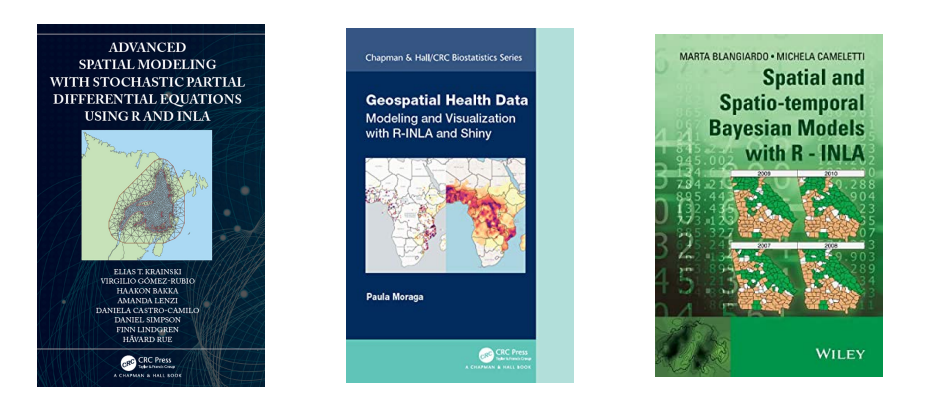

R-Inla peut paraître difficile à prendre en main (background mathématique, formatage de la donnée, construction de la matrice d'observation A et construction des cartes de prédiction)

 $\rightarrow$  Pas tant que ca...

➜ Sinon le package Inlabru a pour but de rendre plus accessible l'outil d'inférence INLA

### Quelques références utiles

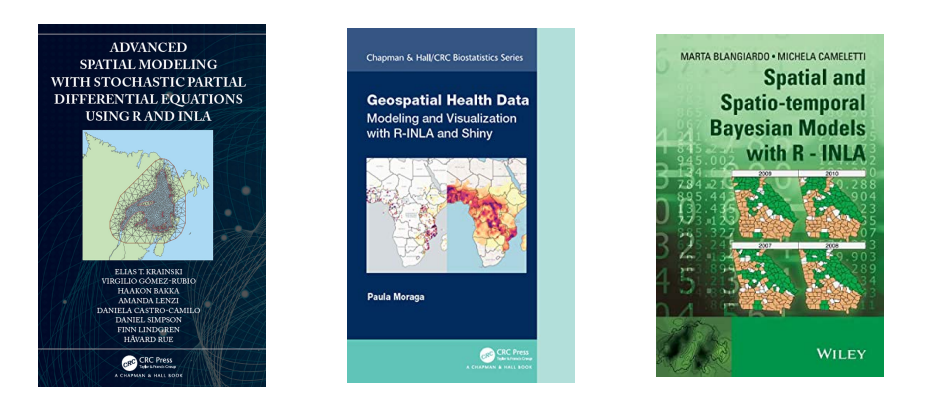

R-Inla peut paraître difficile à prendre en main (background mathématique, formatage de la donnée, construction de la matrice d'observation A et construction des cartes de prédiction)

 $\rightarrow$  Pas tant que ca...

➜ Sinon le package Inlabru a pour but de rendre plus accessible l'outil d'inférence INLA

### Quelques références utiles

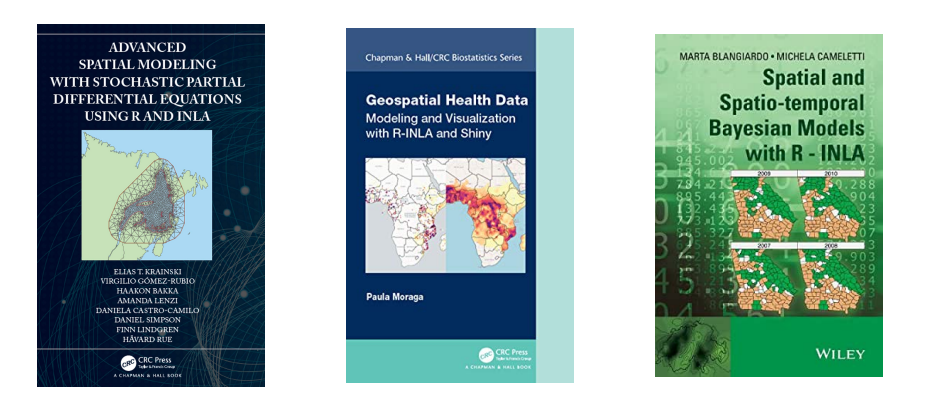

R-Inla peut paraître difficile à prendre en main (background mathématique, formatage de la donnée, construction de la matrice d'observation A et construction des cartes de prédiction)

### $\rightarrow$  Pas tant que ca...

➜ Sinon le package Inlabru a pour but de rendre plus accessible l'outil d'inférence INLA

## Quelques références utiles

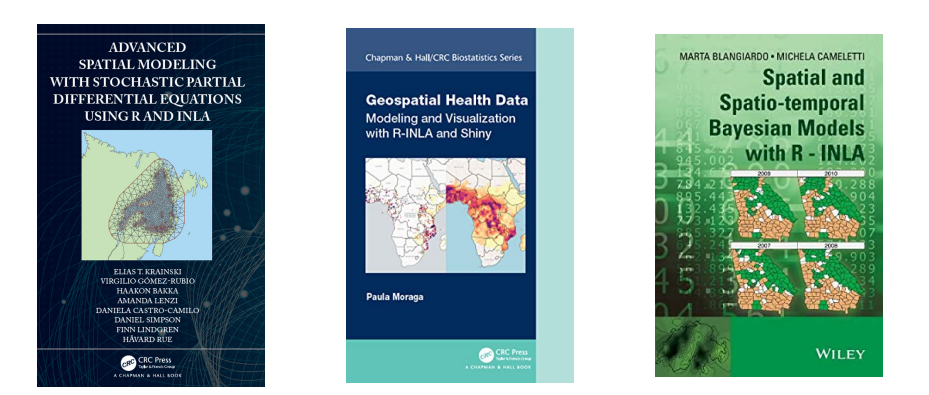

R-Inla peut paraître difficile à prendre en main (background mathématique, formatage de la donnée, construction de la matrice d'observation A et construction des cartes de prédiction)

 $\rightarrow$  Pas tant que ca...

➜ Sinon le package Inlabru a pour but de rendre plus accessible l'outil d'inférence INI A